$\checkmark$ 

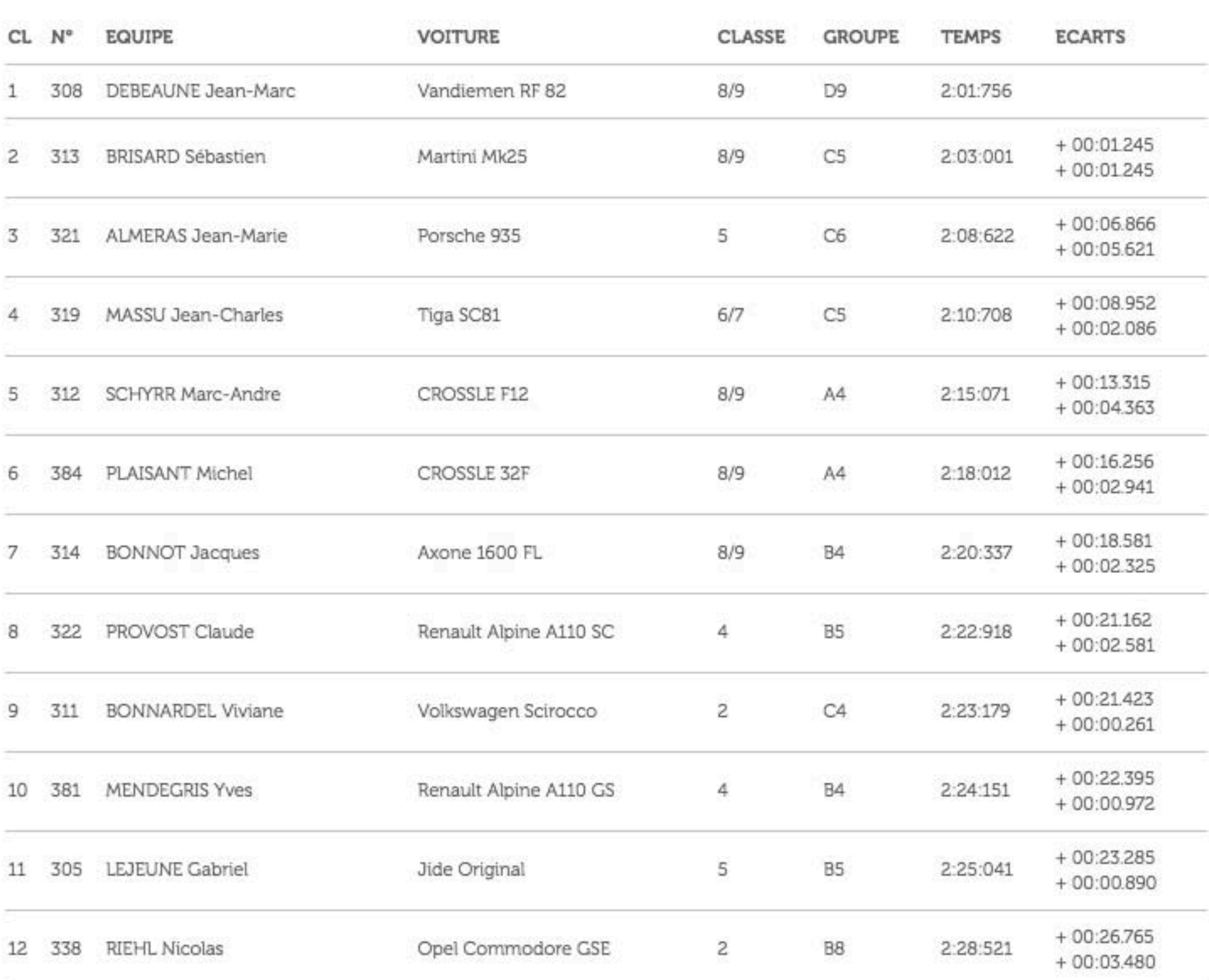

 $\checkmark$ 

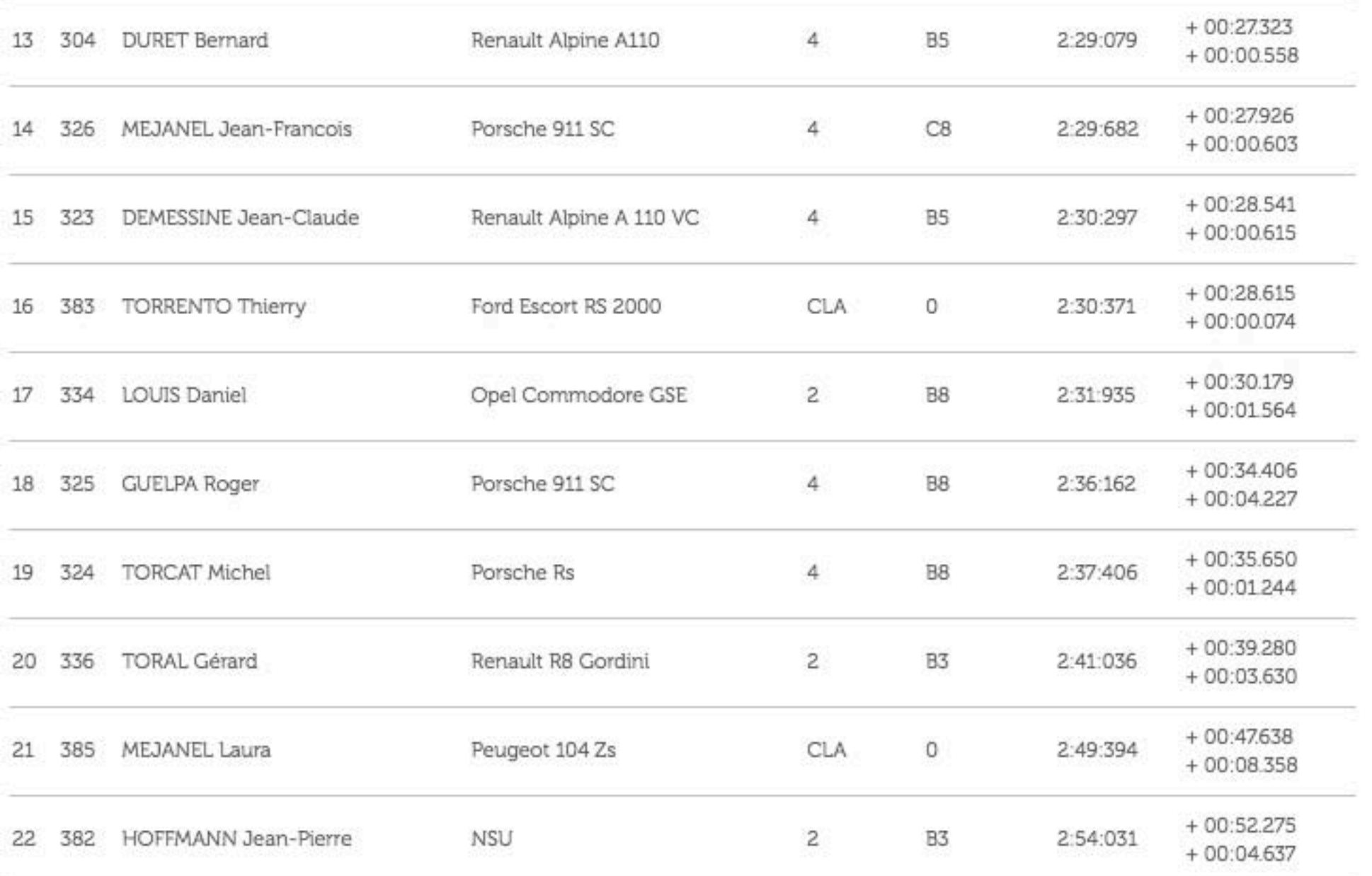